## Python Tutorial – Part I: Introduction

Mark A. Austin

University of Maryland

austin@umd.edu ENCE 201, Fall Semester 2023

September 3, 2023

▲ロ ▶ ▲周 ▶ ▲ 国 ▶ ▲ 国 ▶ ● の Q @

## Overview

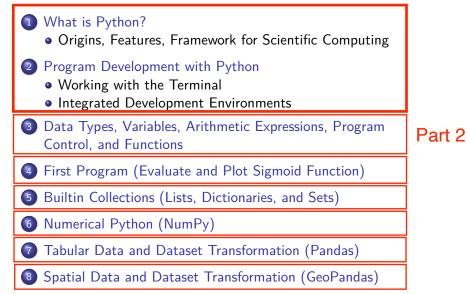

# **Data Types**

## (Data Types in Python)

▲□▶ ▲□▶ ▲□▶ ▲□▶ □ のQ@

## Integers

Requirements for storing 4 types of integer:

| <b>====</b><br>Туре | Contains       | Value | Size    | Range and Precision                           |
|---------------------|----------------|-------|---------|-----------------------------------------------|
| byte                | Signed integer | 0     | 8 bits  | -128/127                                      |
| short               | Signed integer | 0     | 16 bits | -32768/32767                                  |
| int                 | Signed integer | 0     | 32 bits | -2147483648/2147483647                        |
| long                | Signed integer | 0     | 64 bits | -9223372036854775808 /<br>9223372036854775807 |

**Note.** A 32 bit integer has  $2^{32} \approx 4.3$  billion permutatons  $\rightarrow$  a working range [-2.147, 2.147] billion.

# Builtin Data Types

Everything in Python is an object – there is no notion of primitive datatypes, e.g., as found in Java.

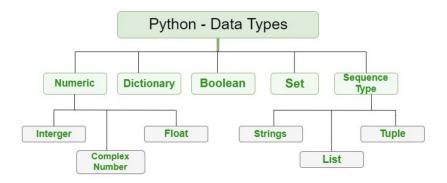

▲□▶ ▲□▶ ▲□▶ ▲□▶ ■ ●の00

# Builtin Data Types

| dtype           | Description                  |  |  |
|-----------------|------------------------------|--|--|
|                 |                              |  |  |
| Text Type:      | str                          |  |  |
| Numeric Types:  | int, float, complex          |  |  |
| Sequence Types: | list, tuple, range           |  |  |
| Mapping Type:   | dict                         |  |  |
| Set Types:      | set, frozenset               |  |  |
| Boolean Type:   | bool                         |  |  |
| Binary Types:   | bytes, bytearray, memoryview |  |  |
| None Type:      | NoneType                     |  |  |
|                 |                              |  |  |

▲□▶▲□▶▲≡▶▲≡▶ ≡ めぬる

### Example 1: Getting an int data type ...

```
a = 1
print ( type(a) )
```

## Output:

< class 'int' >

# Builtin Data Types

**Example 2:** Float, complex, boolean, string and list types ...

#### Output:

```
< class 'float' >
< class 'complex' >
< class 'bool' >
< class 'str' >
< class 'list' >
```

▲ロ ▶ ▲周 ▶ ▲ 国 ▶ ▲ 国 ▶ ● の Q @

# Builtin Data Types

#### Example 3: Size of basic data types ...

```
print ( sys.getsizeof(a) )
print ( sys.getsizeof(b) )
print ( sys.getsizeof(c) )
print ( sys.getsizeof(d) )
print ( sys.getsizeof(e) )
print ( sys.getsizeof(f) )
```

### Output: (bytes) ...

| 28 | # < class | int     |
|----|-----------|---------|
| 24 | # < class | float   |
| 32 | # < class | complex |
| 28 | # < class | boolean |
| 65 | # < class | str     |
| 96 | # < class | list    |

# Builtin Data Types

#### Example 4: Formatting data type output ...

```
print("--- a = {:2d} ... ".format(a) ); # <-- Format integer output.
print("--- b = {:.2f} ... ".format(b) ); # <-- two-decimal places
print('--- c = {:.2f}'.format(c)) # of accuracy.
print("--- d = {:.5s} ... ".format( str(d) ))
print("--- e = {:15s} ... ".format(e) )
output = ["%.5s" % elem for elem in f ] # <-- convert list to string ...
print("--- f = ", output )
```

▲ロト ▲周ト ▲ヨト ▲ヨト ヨー のくで

## Output:

```
---- a = 1 ...

--- b = 1.50 ...

--- c = 1.00+1.50j

---- d = True ...

---- e = this is a string ...

--- f = ['A', 'B', 'C', 'D']
```

# Floating-Point Numbers

**Definition.** Floating point variables and constants are used represent values outside of the integer range (e.g., 3.4, -45.33 and 2.714) and are either very large or small in magnitude, (e.g., 3.0e-25, 4.5e+05, and 2.34567890098e+19).

**IEEE 754 Floating-Point Standard.** Specifies that a floating point number take the form:

$$X = \sigma \cdot m \cdot 2^E. \tag{1}$$

・
 ・
 ・
 ・
 ・
 ・
 ・
 ・
 ・
 ・
 ・
 ・
 ・
 ・
 ・
 ・
 ・
 ・
 ・
 ・
 ・
 ・
 ・
 ・
 ・
 ・
 ・
 ・
 ・
 ・
 ・
 ・
 ・
 ・
 ・
 ・
 ・
 ・
 ・
 ・
 ・
 ・
 ・
 ・
 ・
 ・
 ・
 ・
 ・
 ・
 ・
 ・
 ・
 ・
 ・
 ・
 ・
 ・
 ・
 ・
 ・
 ・
 ・
 ・
 ・
 ・
 ・
 ・
 ・
 ・
 ・
 ・
 ・
 ・
 ・
 ・
 ・
 ・
 ・
 ・
 ・
 ・
 ・
 ・
 ・
 ・
 ・
 ・
 ・
 ・
 ・
 ・
 ・
 ・
 ・
 ・
 ・
 ・
 ・
 ・
 ・
 ・
 ・
 ・
 ・
 ・
 ・
 ・
 ・
 ・
 ・
 ・
 ・
 ・
 ・
 ・
 ・
 ・
 ・
 ・
 ・
 ・
 ・
 ・
 ・
 ・
 ・
 ・
 ・
 ・
 ・
 ・
 ・
 ・
 ・
 ・

Here:

- $\sigma$  represents the sign of the number.
- *m* is the mantissa (interpreted as a fraction 0 < m < 1).
- E is the exponent.

# IEEE 754 Floating-Point Standard

Ensures floating point implementions and arithmetic are consistent across various types of computers (e.g., PC and Mac).

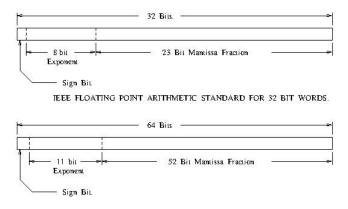

TEEE FLOATING POINT ARITHMETIC STANDARD FOR DOUBLE PRECISION FLOATS.

▲□▶ ▲□▶ ▲□▶ ▲□▶ ■ ● ●

## Largest and Smallest Floating-Point Numbers

| Type                                                                                       | 200                              | ault<br>ault | Size    | Range and Precision                                            |
|--------------------------------------------------------------------------------------------|----------------------------------|--------------|---------|----------------------------------------------------------------|
|                                                                                            | =================                | ======       | 5126    |                                                                |
| float                                                                                      | IEEE 754<br>floating point       |              | 32 bits | +- 13.40282347E+38 /<br>+- 11.40239846E-45                     |
| Floating point numbers are represented to approximately 6 to 7 decimal places of accuracy. |                                  |              |         |                                                                |
| double                                                                                     | IEEE 754<br>floating point       |              | 64 bits | +- 11.79769313486231570E+308 /<br>+- 14.94065645841246544E-324 |
|                                                                                            | Double precis:<br>15 to 16 decir |              |         | represented to approximately puracy.                           |

## Working with Double Precision Numbers

# **Simple Example.** Here is the floating point representation for 0.15625

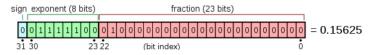

**Note.** Keep in mind that floating-point numbers are stored in a binary format – this can lead to surprises.

For example, when the decimal fraction 1/10 (0.10 in base 10) is converted to binary, the result is an expansion of infinte length.

Bottom line: You cannot store 0.10 precisely in a computer.

## Working with Double Precision Numbers

## Accessing the Math Library Module

import math; # <-- import the math library ...</pre>

#### Math Constants

| Method                                          | Description                               |  |  |  |
|-------------------------------------------------|-------------------------------------------|--|--|--|
| math.e                                          | Returns Euler's number (2.7182).          |  |  |  |
| math.inf                                        | Returns floating-point positive infinity. |  |  |  |
| math.pi<br>==================================== | Returns PI (3.1415926).                   |  |  |  |

#### Math Methods

 Method
 Description

 math.acos()
 Returns the arc cosine of a number.

 math.acosh()
 Returns the inverse hyperbolic cosine of a number.

 math.asin()
 Returns the arc sine of a number.

 math.asinh()
 Returns the inverse hyperbolic sine of a number.

## Working with Double Precision Numbers

## Math Methods (continued) ...

| Method                     | Description                                             |
|----------------------------|---------------------------------------------------------|
| math.atan()                | Returns the arc tangent of a number in radians          |
| math.atan2()               | Returns the arc tangent of y/x in radians               |
| <pre>math.ceil()</pre>     | Rounds a number up to the nearest integer               |
| <pre>math.cos()</pre>      | Returns the cosine of a number                          |
| <pre>math.cosh()</pre>     | Returns the hyperbolic cosine of a number               |
| <pre>math.exp()</pre>      | Returns E raised to the power of x                      |
| <pre>math.fabs()</pre>     | Returns the absolute value of a number                  |
| <pre>math.floor()</pre>    | Rounds a number down to the nearest integer             |
| math.gcd()                 | Returns the greatest common divisor of two integers     |
| <pre>math.isfinite()</pre> | Checks whether a number is finite or not                |
| <pre>math.isinf()</pre>    | Checks whether a number is infinite or not              |
| <pre>math.isnan()</pre>    | Checks whether a value is NaN (not a number) or not     |
| <pre>math.isqrt()</pre>    | Rounds a square root number down to the nearest integer |
| <pre>math.ldexp()</pre>    | Returns the inverse of math.frexp() which is            |
|                            | x * $(2**i)$ of the given numbers x and i               |
| math.lgamma()              | Returns the log gamma value of x                        |

## Working with Double Precision Numbers

Math Methods (continued) ...

| Method                    | Description                                            |
|---------------------------|--------------------------------------------------------|
| <pre>math.log()</pre>     | Returns the natural logarithm of a number, or the      |
|                           | logarithm of number to base.                           |
| <pre>math.log10()</pre>   | Returns the base-10 logarithm of x                     |
| <pre>math.log1p()</pre>   | Returns the natural logarithm of 1+x                   |
| math.log2()               | Returns the base-2 logarithm of x                      |
| <pre>math.perm()</pre>    | Returns the number of ways to choose k items from n    |
|                           | items with order and without repetition                |
| <pre>math.pow()</pre>     | Returns the value of x to the power of y               |
| <pre>math.prod()</pre>    | Returns the product of all the elements in an iterable |
| <pre>math.radians()</pre> | Converts a degree value into radians                   |
| math.remainder(           | ()Returns the closest value that can make numerator    |
|                           | completely divisible by the denominator                |
| math.sin()                | Returns the sine of a number                           |
| <pre>math.sinh()</pre>    | Returns the hyperbolic sine of a number                |
| <pre>math.sqrt()</pre>    | Returns the square root of a number                    |
| math.tan()                | Returns the tangent of a number                        |
| <pre>math.tanh()</pre>    | Returns the hyperbolic tangent of a number             |
| <pre>math.trunc()</pre>   | Returns the truncated integer parts of a number        |

## Working with Double Precision Numbers

#### Example 4: Formatting PI ...

▲□▶ ▲□▶ ▲□▶ ▲□▶ ■ ● ●

### Output:

```
---- PI = 3.14 ...

--- PI = 3.141592653589793 ...

--- PI = 3.14 ...

--- PI = 3.141592653590 ...

--- PI = 3.141593e+00 ...
```

# Variables

◆□▶ ◆□▶ ◆三▶ ◆三▶ 三三 - のへで

# Working with Variables

**Definition.** A variable is a placeholder name for any number or unknown.

**Assignment Statements.** The equality sign is used to assign values to variables:

```
>>> x = 3
>>> print(x)
3
>>>
```

Variable Names. Here are the rules:

- Can be assigned to scalars, vectors and matrices.
- A mixture of letters, digits, and the underscore character. The first character in a variable name must be a letter.

# Working with Variables

More than one command may be entered on a single line if the commands are separated by commas or semicolons.

#### **Comment Statements**

The **#** symbol indicates the beginning of a comment and, as such, the Python interpreter will disregard the rest of the command line.

# **Arithmetic Expressions**

▲□▶ ▲□▶ ▲□▶ ▲□▶ ▲□ ● ● ●

## Arithmetic Operators and Expressions

| Meaning Of Arithmetic Operators |                                                   |                  |  |  |  |  |
|---------------------------------|---------------------------------------------------|------------------|--|--|--|--|
| Operator Meaning Example        |                                                   |                  |  |  |  |  |
| **                              | Exponentiation of "a" raised to the power of "b". | 2**3 = 2*2*2 = 8 |  |  |  |  |
| *                               | -<br>Multiply "a" times "b".                      | 2*3 = 6          |  |  |  |  |
| /                               | Right division (a/b) of "a" and "b".              | 2/3 = 0.6667     |  |  |  |  |
| +                               | Addition of "a" and "b"                           | 2 + 3 = 5        |  |  |  |  |
| -                               | Subtraction of "a" and "b"                        | 2 - 3 = -1       |  |  |  |  |
|                                 |                                                   |                  |  |  |  |  |

Here are three examples:

>>> 2+3 # Compute the sum "2" plus "3"
5
>>> 3\*4 # Compute the product "3" times "4"
12
>>> 4\*\*2; # Compute "4" raised to the power of "2"
16

## Rules for Evaluation of Arithmetic Expressions

#### **Rules for Evaluation:**

- Operators having the highest precedence are evaluated first.
- Operators of equal precedence are evaluated left to right.

## Example. The expression

>> 2+3\*4\*\*2

evaluates to 50. That is:

|     | 2 + | 3*4**2 | <== | exponent has the highest precedence. |
|-----|-----|--------|-----|--------------------------------------|
| ==> | 2 + | 3*16   | <== | then multiplication operator.        |
| ==> | 2 + | 48     | <== | then addition operator.              |
| ==> | 50  |        |     |                                      |

## Precedence of Arithmetic Operators

Parentheses may be used to alter the order of evaluation.

| Precedence Of Arithmetic Expressions |                                                                                                    |  |  |  |  |
|--------------------------------------|----------------------------------------------------------------------------------------------------|--|--|--|--|
| Operators Precedence Comment         |                                                                                                    |  |  |  |  |
| () 1<br>** 2<br>* / 3<br>+ - 4       | Innermost parentheses are evaluated first.<br>Exponentiation operations are evaluated<br>right to left.<br>Multiplication and right division opera-<br>tions are evaluated left to right.<br>Addition and subtraction operations are<br>evaluated left to right. |  |  |  |  |

## Precedence of Arithmetic Operators

**Example 1.** The expression

>> (2 + 3\*4\*\*2)/2

generates ans = 25. That is,

| (2 + 3*4**2)/2   | <== evaluate expression within    |
|------------------|-----------------------------------|
|                  | parentheses. Exponent has         |
|                  | highest precedence.               |
| ==> (2 + 3*16)/2 | <== then multiplication operator. |
| ==> (2 + 48)/2   | <== then addition operator inside |
|                  | parentheses.                      |
| ==> (50)/2       | <== then division operator        |
| ==> 25           |                                   |

▲□▶ ▲□▶ ▲□▶ ▲□▶ ▲□ ● ● ●

## Precedence of Arithmetic Operators

Example 2. Parentheses are also used in function calls, e.g.,

```
>> 4.0*math.sin( math.pi/4 + math.pi/4 )
```

The order of evaluation is as follows:

```
4*math.sin( math.pi/4 + math.pi/4 ) <== begin evaluation of left-h
side multiplication.
==> 4*math.sin( math.pi/4 + math.pi/4 ) <== evaluate expression within
function parentheses, star
with leftmost division.
==> 4*math.sin( 0.7854 + pi/4 ) <== evaluate right-hand side
division.
==> 4*math.sin( 0.7854 + 0.7854 ) <== evaluate sum.
==> 4*math.sin( 1.5708 ) <== sin(pi) function call.
==> 4*1.0 <== finish evaluation of left-hand
side multiplication.
==> 4.0
```

▲□▶▲圖▶★≣▶★≣▶ ≣ の�?

# Precedence of Arithmetic Operators

Example 3. Verify that

$$\sin(x)^2 + \cos(x)^2 = 1.0$$
 (2)

for some arbitrary values of x. The Python code is

**Order of Evaluation:** (1) sin(x), (2)  $sin(x)^2$ , (3) cos(x), (4)  $cos(x)^2$ , (5) addition, (6) subtraction.

# Modulo Operator

#### Definition

The modulo operator (%) returns the remainder of dividing two numbers (the term modulo comes from a branch of mathematics called modular arithmetic). It shares the same level of precedence as the multipliction and division operators.

▲□▶ ▲□▶ ▲□▶ ▲□▶ ▲□ ● ● ●

## Examples:

5 % 2 ==> 2 \* 2 + 1 ==> 1. 3 \* 4 % 5 ==> 12 % 5 ==> 2 \* 5 + 2 ==> 2.

## Modulo Operator with int

```
>>> 15 % 4
3
>>> 10 % 16
10
```

# Modulo Operator

## Modulo Operator with floats

The modular operator used with a float returns the remainder of division as a float.

▲□▶ ▲□▶ ▲□▶ ▲□▶ ▲□ ● ● ●

## Example:

12.4 % 2.5 ==> 4 \* 2.5 + 2.4 ==> 2.4.

### Modulo Operator with floats

```
>>> import math
>>> print( math.fmod ( 12.4, 2.5 ) )
2.4
>>>
```

## Handling Numerical Errors Gracefully

#### Simulate and Catch Divide-by-zero Error Condition

```
x = 0.0; y = 3.6; z = 5.0;
print("--- x = {:.2f}, y = {:.2f}, z = {:.2f} ... ".format(x,y,z) );
try:
    result = y / x;
    print("--- Division: y / x --> {:.2f} ... ".format(result) );
except ZeroDivisionError:
    print("--- Division: y / x --> Error: divide by zero ... ");
```

▲□▶▲□▶▲≡▶▲≡▶ ≡ めぬる

#### Output:

---- x = 0.00, y = 3.60, z = 5.00 ... --- Division: y / x --> Error: divide by zero ...

## Handling Numerical Errors Gracefully

## Simulate and Catch Numerical Overflow Error Condition

```
i=1
f = 3.0**i
for i in range(10):
    print("--- i = {:3d}, f = {:.2e} ".format(i,f) );
    try:
        f = f ** 2
    except OverflowError as err:
        print("--- Numerical Overflow error ... ");
```

#### **Abbreviated Output:**

| i = | 0, f = 3.006   |      |
|-----|----------------|------|
| i = | 1, $f = 9.00e$ |      |
| i = | 2, $f = 8.10e$ |      |
| i = | 3, $f = 6.566$ |      |
| i = | 4, $f = 4.306$ |      |
| i = | 5, $f = 1.85e$ | e+15 |
| i = | 6, $f = 3.436$ | e+30 |

| <br>i =    | 7,   | f =   | 1.18e+ | +61   |  |
|------------|------|-------|--------|-------|--|
| <br>i =    | 8,   | f =   | 1.39e+ | +122  |  |
| <br>i =    | 9,   | f =   | 1.93e+ | +244  |  |
| <br>Numer: | ica] | L Ove | erflow | error |  |

▲ロ ▶ ▲周 ▶ ▲ 国 ▶ ▲ 国 ▶ ● の Q @

# **Program Control**

◆□▶ ◆□▶ ◆臣▶ ◆臣▶ □臣 ○のへ⊙

## **Program Control**

Behavior models coordinate a set of what we will call steps. Two questions need to be answered at each step:

- When should each step be taken?
- When are the inputs to each step determined?

Abstractions that allow for the ordering of functions include:

- Sequence constructs,
- Branching constructs,
- Repetition/looping constructs,

## Sequences:

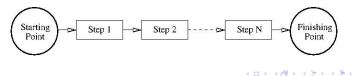

## **Program Control Abstractions**

## Selection Constructs:

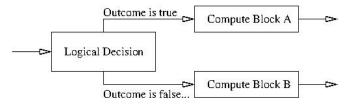

**Looping Constructs:** 

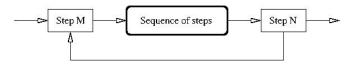

◆□▶ ◆□▶ ◆三▶ ◆三▶ 三三 - のへで

# **Control Structures**

#### Definition

A control structure directs the order of execution of statements in a program – this sequence is referred to as the program's control of flow.

#### Table of Relational Operators:

| Operators | Meaning                  | Example | Result |
|-----------|--------------------------|---------|--------|
| <         | Less than                | 5<2     | False  |
| >         | Greater than             | 5>2     | True   |
| <=        | Less than or equal to    | 5<=2    | False  |
| >=        | Greater than or equal to | 5>=2    | True   |
| ==        | Equal to                 | 5==2    | False  |
| !=        | Not equal to             | 5!=2    | True   |

## **Relational Operators**

**Example 1:** Evaluation of relational operators:

#### **Output:**

```
---- x = 4, y = 5, z = 6 ...

--- x > y is False

--- x >= y is False

--- x < y is True

--- x <= y is True

--- x == y is False

--- x != y is True
```

# **Boolean Operators**

Boolean And Operator ....

| Α     | В     | A and B |
|-------|-------|---------|
| True  | True  | True    |
| True  | False | False   |
| False | True  | False   |
| False | False | False   |

Boolean Or Operator ....

| Α     | В     | A or B |
|-------|-------|--------|
| True  | True  | True   |
| True  | False | True   |
| False | True  | True   |
| False | False | False  |

▲□▶ ▲□▶ ▲ 三▶ ▲ 三▶ 三 のへぐ

Boolean Not Operator ....

| Α     | Not A |
|-------|-------|
| True  | False |
| False | True  |

▲ロ ▶ ▲周 ▶ ▲ 国 ▶ ▲ 国 ▶ ● の Q @

## **Boolean Operators**

Example 2: Evaluate logical expressions.

```
a = True; b = False
print("--- a and b is {:s} ...".format(str( a and b )))
print("--- a or b is {:s} ...".format(str( a or b )))
print("--- not a is {:s} ...".format(str( not a )))
```

## Output:

--- a and b is False ... --- a or b is True ... --- not a is False ...

## **Compound Expressions**

**Example 3:** Evaluate compound expressions.

x = 4; y = 5; z = 6
print("--- x > y and y <= z --> {:s} ...".format(str( x > y and y <= z )))
print("--- x >= y or y <= z --> {:s} ...".format(str( x >= y or y <= z )))</pre>

▲ロト ▲周ト ▲ヨト ▲ヨト ヨー のくで

## **Output:**

---- x > y and y <= z --> False ... ---- x >= y or y <= z --> True ...

# Branching Constructs

## Syntax for if, else and elif:

| if | <condition>:</condition> | if <condition< th=""><th>&gt;:</th><th>if <condition>:</condition></th></condition<> | >: | if <condition>:</condition> |
|----|--------------------------|--------------------------------------------------------------------------------------|----|-----------------------------|
|    | statement 1;             | statement 3                                                                          | 1; | statement 1;                |
|    | statement 2;             | statement 2                                                                          | 2; | elif:                       |
|    | statement 3;             | else:                                                                                |    | <pre>statement 2;</pre>     |
|    |                          | statement 3                                                                          | 3; | elif:                       |
|    | statement 4;             | statement 4                                                                          | 4; | statement 3;                |
|    |                          |                                                                                      |    | else:                       |
|    |                          |                                                                                      |    | - + - + + - <b>/</b> -      |

statement 4;

Key Points:

- Left: Statements 1-4 will be executed when the condition (can be a value, variable, or expression) evaluates to True.
- Middle: Statements 1-2 will execute when condition evaluates to True. Otherwise, statements 3-4 will execute.
- Right: The elif (i.e., else-if) statement chains a series of conditional statements.

# Branching Constructs

Example 1: Exercise if-else statement ...

```
for i in range(1, 5):
    if i%2 == 1:
        print("--- i = {:3d} --> odd number ...".format(i) );
    else:
        print("--- i = {:3d} --> even number ...".format(i) );
```

▲ロ ▶ ▲周 ▶ ▲ 国 ▶ ▲ 国 ▶ ● の Q @

## Output:

---- i = 1 --> odd number ... ---- i = 2 --> even number ... ---- i = 3 --> odd number ... ---- i = 4 --> even number ...

## Branching Constructs

#### Example 2: Exercise if-elif-else statement ...

```
for age in range(2, 21, 2):
    if age <= 5:
        print("--- age = {:3d} --> too young for school ...".format(age) );
    elif age > 5 and age < 10:
        print("--- age = {:3d} --> elementary school ...".format(age) );
    elif age >= 10 and age < 14:
        print("--- age = {:3d} --> middle school ...".format(age) );
    elif age >= 14 and age <= 18:
        print("--- age = {:3d} --> high school ...".format(age) );
    else:
        print("--- age = {:3d} --> tertiary education ...".format(age) );
```

#### **Abbreviated Output:**

--- age = 2 --> too young for school ... --- age = 4 --> too young for school ... --- age = 6 --> elementary school ... --- age = 8 --> elementary school ... --- age = 10 --> middle school ... ... --- age = 20 --> tertiary education ...

# Looping Constructs

## Syntax for while and for loops

Key Points:

- A while loop will execute statement(s) as long as a condition is true.
- If the condition expression involves a counter variable i, remember to increment, otherwise the loop will continue forever.
- A break statement can stop a loop even while the condition is true. A continue statement can stop the current iteration and continue with the next
- For loops iterate over a sequence (e.g., list, dictionary, set).

# Looping Constructs

## Example 1: Simple while loop.

| Python Code                                | Program Output |
|--------------------------------------------|----------------|
|                                            |                |
| i = 1                                      | i = 1.00       |
| while i <= 10:                             | i = 3.00       |
| <pre>print(" i = {:.2f}".format(i) )</pre> | i = 5.00       |
| i = i + 2                                  | i = 7.00       |
|                                            | i = 9.00       |

### Example 2: Simple while loop with break statement.

# Looping Constructs

## Example 3: Simple while loop with continue statement.

```
Python Code
                                             Program Output
                                               _____
i = 1
                                             --- i = 1.00 ...
                                             --- i = 3.00 ...
while i \leq 10:
  print("--- i = {:5.2f} ...".format(i) )
                                             --- i = 5.00 ...
  if i == 5:
                                             --- i = 6.00 ...
                                             --- i = 8.00 ...
     i = i + 1
                                             --- i = 10.00 ...
     continue
  i = i + 2
```

### Example 4: While loop with else condition ...

## Looping Constructs

Example 5: Use for loop to traverse list of cars ...

**Example 6:** Array generated by np.linspace(0,10,num=11) ...

◆□▶ ◆□▶ ◆三▶ ◆三▶ 三三 - のへで

## Looping Constructs

**Example 7:** Use nested for loop (adjective, fruit) pairs ...

```
Python Code
                                                   Program Output
                                                    _____
adjective = [ "red", "big", "tasty", "spoiled" ]
                                                   --- red apple ...
         = ["apple", "banana", "cherry"]
fruits
                                                   --- red banana ...
                                                   --- red cherry ...
                                                   --- big apple ...
for x in adjective:
   for y in fruits:
                                                   --- big banana ...
       print("--- {:s} {:s} ...".format(x, y) )
                                                   --- big cherry ...
                                                   --- tasty apple ...
                                                   --- tasty banana ...
                                                   --- tasty cherry ...
                                                   --- spoiled apple ...
                                                   --- spoiled banana ...
```

--- spoiled cherry ...

▲ロ ▶ ▲周 ▶ ▲ 国 ▶ ▲ 国 ▶ ● の Q @

# **Functions**

# Functions: Strategies for Handling Complexity

## Productivity Concerns

System designers and software developers need to find ways of being more productive, just to keep the duration and economics of design development in check.

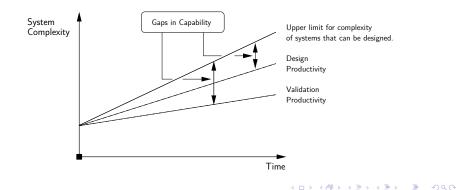

# Functions: Strategies for Handling Complexity

Simplify models of functionality by decomposing high-level functions into networks of lower-level functionality:

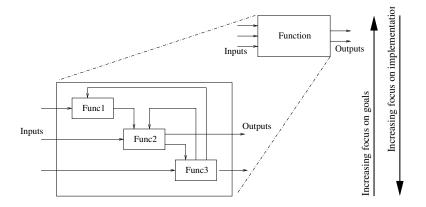

▲□▶ ▲□▶ ▲□▶ ▲□▶ □ のQで

# Functions: Strategies for Handling Complexity

Create High-Level Description of Solution:

**Increasing System Complexity:** Software programmers need to find ways to solve problems at high levels of abstraction.

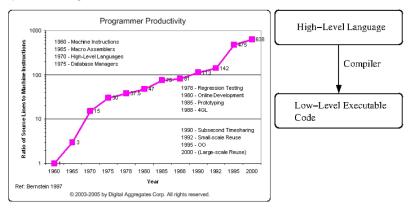

# Python: Builtin Functions

| Built-in Functions                                                                        |                                                                                     |                                                                                  |                                                                          |
|-------------------------------------------------------------------------------------------|-------------------------------------------------------------------------------------|----------------------------------------------------------------------------------|--------------------------------------------------------------------------|
| <pre>A abs() aiter() all() any() anext() ascii() B bin()</pre>                            | <pre>E enumerate() eval() exec() F filter() float() frozenset()</pre>               | L<br>len()<br>list()<br>locals()<br>M<br>map()<br>max()<br>memoryview()<br>min() | <pre>R range() repr() reversed() round() S set() setattr() slice()</pre> |
| <pre>bool() breakpoint() bytearray() bytes() C callable() chr()</pre>                     | G<br>getattr()<br>globals()<br>H<br>hasattr()<br>hash()                             | <pre>N next() O object() oct() open()</pre>                                      | <pre>sorted() staticmethod() str() sum() super() T tuple()</pre>         |
| classmethod()<br>compile()<br>complex()<br>D<br>delattr()<br>dict()<br>dict()<br>divmod() | <pre>help() help() hex()  id() input() int() isinstance() issubclass() iter()</pre> | <pre>pow() print() property()</pre>                                              | <pre>type() v vars() Z zip()()</pre>                                     |

# Python: Builtin Functions

**Example 1:** abs() returns the absolute value of a number.

```
>>> print ( abs( -15 ) )
15
>>>
```

**Example 2:** max() and min() return the maximum/minimum value in a list.

```
>>> a = [ -3, 2, 5, -10, 12, -14 ]
>>> print ( max( a ) )
12
>>> print ( min( a ) )
-14
>>> print("--- range = {:2d} ...".format( max(a) - min(a) ))
--- range = 26 ...
>>>
```

◆□▶ ◆□▶ ◆三▶ ◆三▶ ○○○

# Python: User-Defined Functions

## **User-defined Functions**

User-defined functions are defined using the def keyword. Information can be passed to functions as arguments. Functions have the option of returning one or more values.

## **Example 1:** Let's create a simple welcome message.

```
def WelcomeMessage():
    print("--- Welcome !! ... ");
```

### **Calling the Function:**

```
>>> WelcomeMessage()
--- Welcome !! ...
>>>
```

# Python: User-Defined Functions

**Example 2:** Function with two arguments (passed to the function as a comma-separated list after the function name).

```
def print_name02(firstName, familyName ):
    print("--- Name:" + firstName + " " + familyName )
```

## **Calling the Function:**

```
print_name02( "Bart", "Simpson");
print_name02( firstName = "Bart", familyName = "Simpson");
print_name02( familyName = "Simpson", firstName = "Bart" );
```

▲□▶ ▲□▶ ▲□▶ ▲□▶ ▲□ ● ● ●

## **Output:**

--- Name:Bart Simpson --- Name:Bart Simpson --- Name:Bart Simpson

# Python: User-Defined Functions

Example 3: Function to return square of argument value ...

```
def my_square_function(x):
    return x * x
```

### **Calling the Function:**

▲□▶ ▲□▶ ▲□▶ ▲□▶ ■ ● ●

## Output:

```
---- Input: 2.00 --> squared: 4.00 ...
---- Input: 3.00 --> squared: 9.00 ...
```